# SQL: Anxiety Recall

Last Modified on 03/21/2023 12:49 pm EDT

Practicum

 There are **two versions** of this SQL: Firebird and MySQL.**The MySQL version only applies to clients who areBETA testing MySQL**. All other Practices should continue to use the Firebird version of this code. Click to expand and copy the code you need. If you are unsure which code to use, please check with your Practice Administrator.

## About

This SQL will show all active patients of your practice for whom you have prescribed an anxiety medication in the past year and do not have a future follow up appointment on the schedule. The report will show:

- Last well visit which you coded Anxiety as a diagnosis in dx 2, dx 3, or dx 4 (LAST\_WELL\_ANXIETY)
- Last encounter note in which you coded anxiety in dx 1 (LAST\_VISIT)
- When the last anxiety Rx was written

A sample image of this SQL report run in the Database Viewer is shown below:

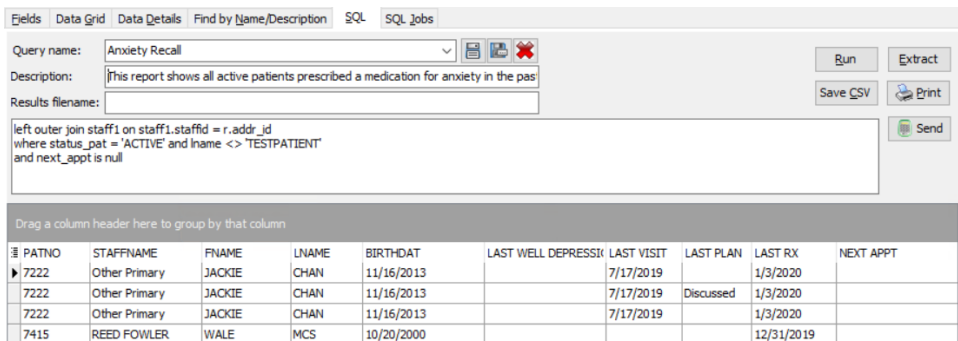

#### **Caveats**

- "Anxiety" is defined as any ICD-10 beginning with F4.
- LAST\_VISIT is the most recent visit the patient had**where anxiety was the primary diagnosis.** It will not show more recent visits for other diagnoses (e.g. ankle sprain, viral URI).
- NEXT\_APPT is the next appointment the patient has on the schedule -- irrespective of whether the appointment is for a behavioral visit or for some other reason (e.g. flu shot, checkup.)
- "Anxiety Rx" includes only meds prescribed by the office (not reference meds) commonly used for anxiety, such as fluoxetine, sertraline, fluvoxamine, and trazodone. The list can be amended by editing the SQL.

## Report Usage Ideas

- Run the Anxiety SQL and filter out patients that do not need a followup. Once you have the list, send a message using PMX (Patient Message Exchange) asking to call and schedule a telehealth appointment. Included in the message should be a link to your telehealth policy.
- Run the Anxiety SQL and filter out patients that do not need a followup. Once you have the list, send a personalized portal message inquiring on how everyone is doing and inviting them to connect with you through telemedicine. Include links on how to prepare their device and how to sign in.

### **O** SOL Code: Firebird

#### **O** SQL Code: MySQL

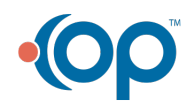